#### WRITING MACROS WITH TEXAPI

The first motivation for this set of macros is selfish: after rewriting the same lines over and over and wasting so many excruciating (yes !) hours debugging intricate loops with one typo, I decided I could use a toolkit containing the painful code without errors (hopefully) and use it for future packages.

The second motivation is more ambitious : I think it's a pity so many packages are written for one format and are thus unusable outside it, even though those packages could be useful to anybody. This is so, I believe, because a format mixes two different things : decisions about typesetting (mainly) and utility macros. The former are the essence of a format, whereas the latter are just shorthands you can use or not, replace, or ignore completely. But the fact is that users of a format tend to use the utility macros shipped with it, and thus writes macros that can't be reused elsewhere, even though nothing crucial hinges on what utility macros one uses. Thus, texapi aims at providing a good deal of this kind of macros whitout relying on any particular format, so that one can write code without having to take into account how it will be used. Moreover, texapi is also format-aware, meaning some commands are defined differently depending on the format being used, and one doesn't have to create as many macros as there are formats.

There is at least one basic assumptions, namely that formats should contain plain TFX's allocation macros. This the case for all formats I know.

In what follows, commands have a grey background when they are fully expandable, e.g. they can be used inside \csname...\endcsname, provided you don't use them with unexpandable arguments, of course. On the other hand, all unexpandable commands are protected.

Arguments are denoted by <text>, where `text' makes the intended use clearer and doesn't denote any particular type of argument, except in the case of <command>, which denotes a control sequence (something expandable, actually), and <csname>, which denotes an argument suitable to \csname. Braces are indicated only when mandatory, but of course they can be used to delimit arguments as usual.

Finally, the following may be a useful indication (added in version 1.01).

\texapiversion This a macro that holds texapi's version number. The current version is 1.04.

Author : Paul Isambert Version : 1.04 Date : 10/2/2011

Typeset in Chaparral Pro (Carol Twombly) and Lucida Console (Charles Bigelow and Kris Holmes) with LuaTEX v.o.7.

#### engine and format detection

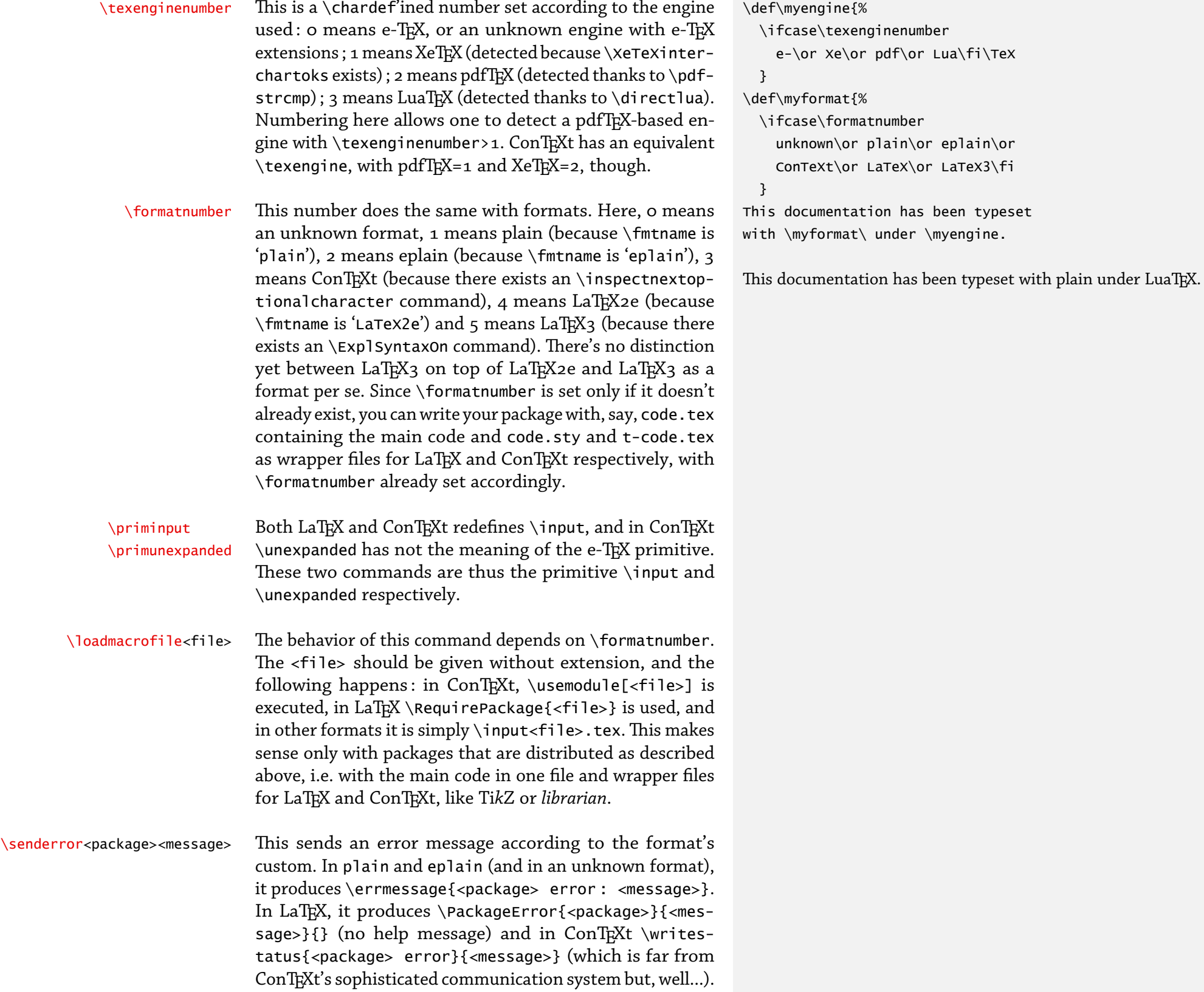

# a r g u m e n t m a n i p u l a t i o n

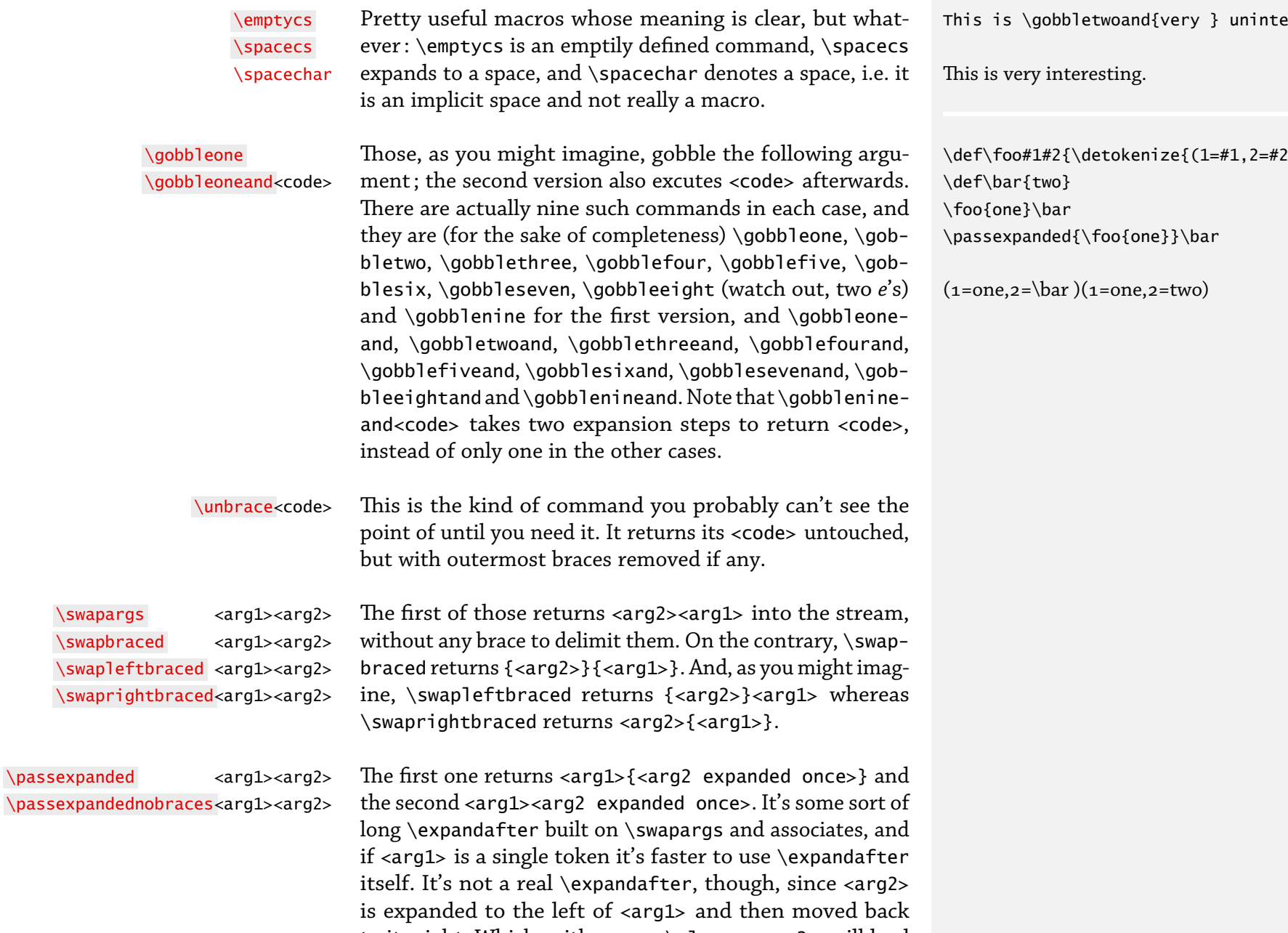

to its right. Which, with e.g. an \else as <arg2>, will lead to results you probably haven't foreseen and expected. If <arg2> is some material you want to turn into a command

with \csname, see \passcs below.

 $\mathop{\mathsf{ersting}}$  .

 $\def\of\foo#1#2{\detokenize({1=#1,2=#2})}\$ 

# defining & using commands

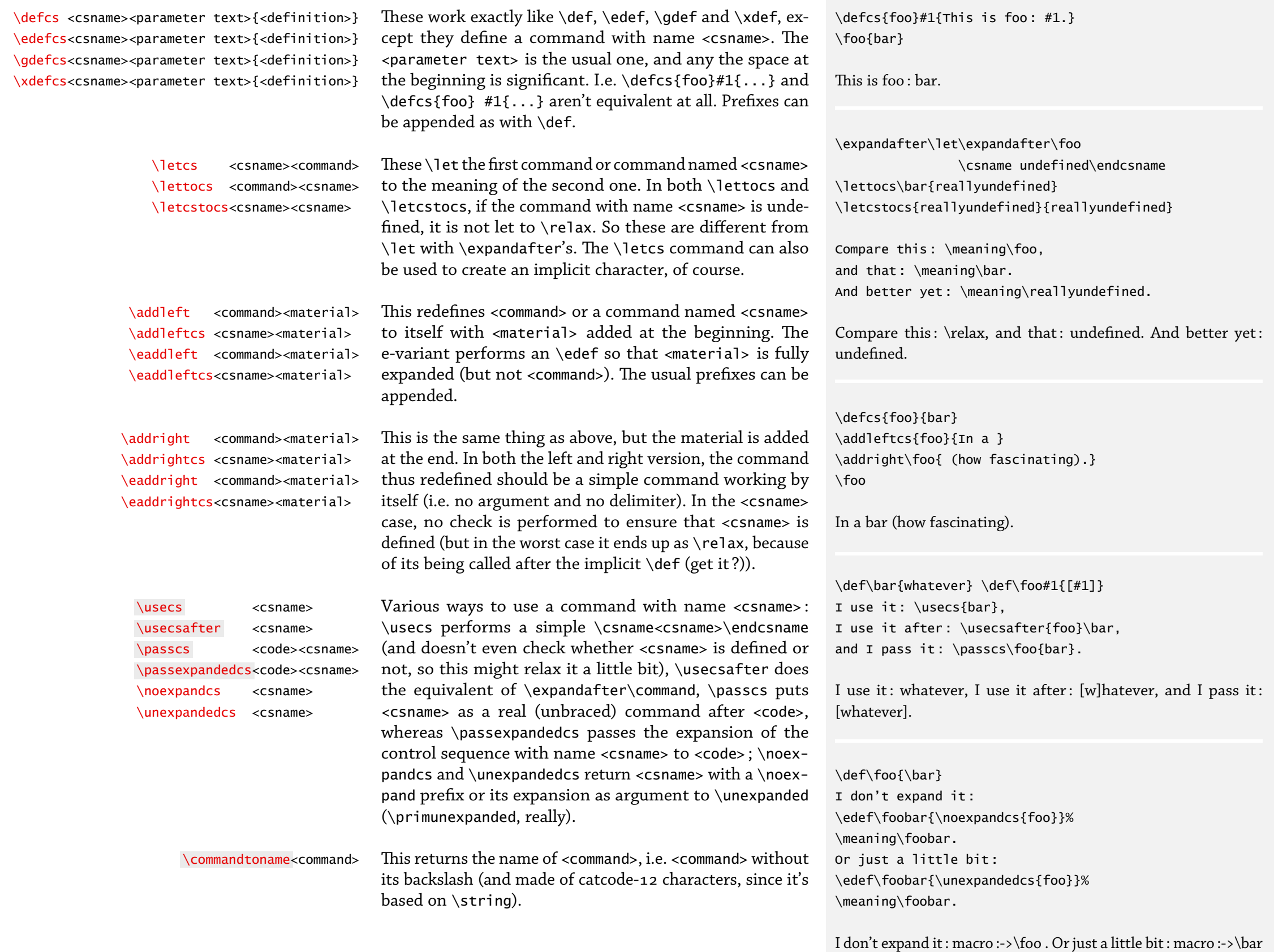

.

### TESTS WITH COMMANDS

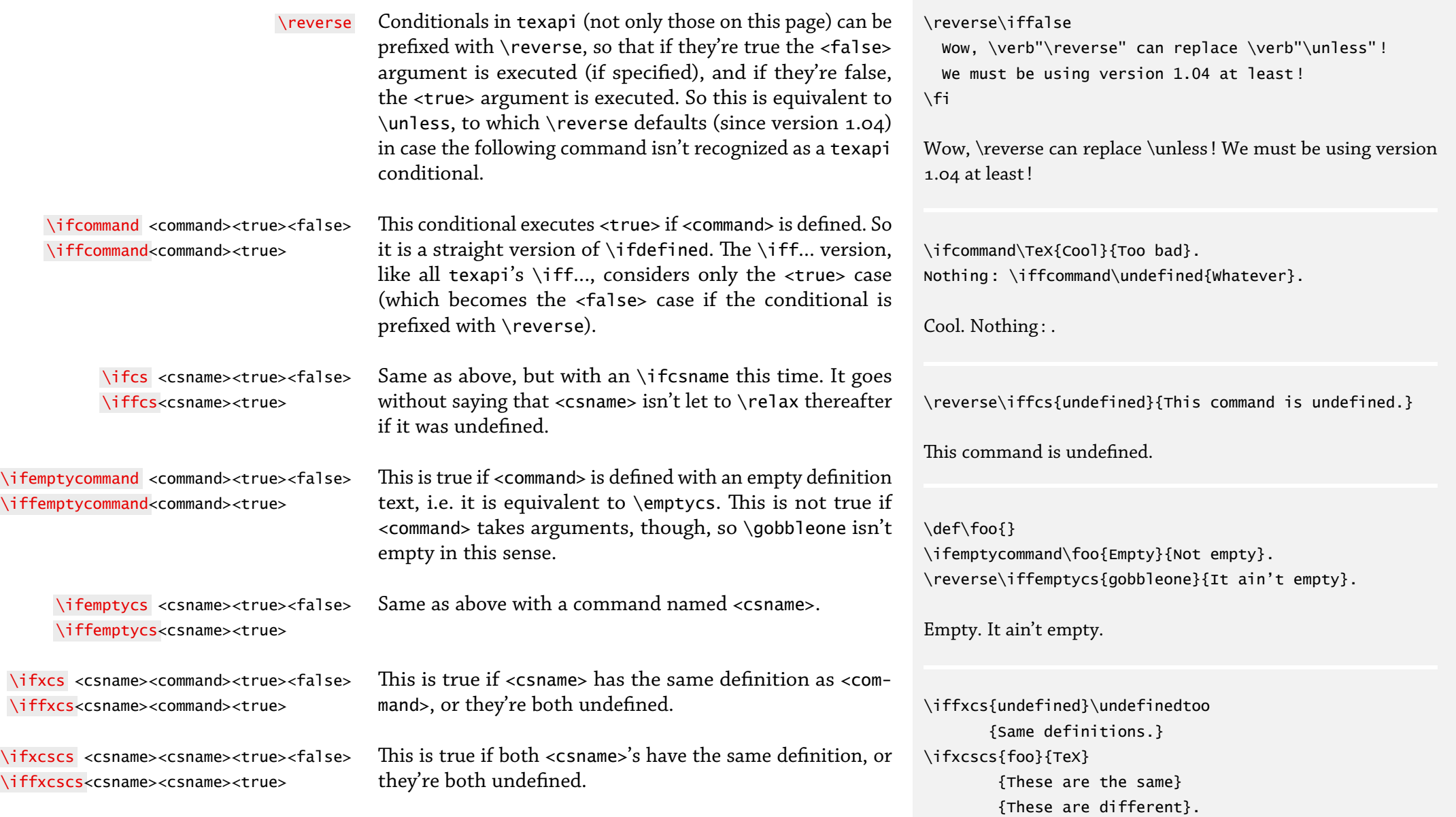

Same definitions. These are different.

### VARIOUS CONDITIONALS

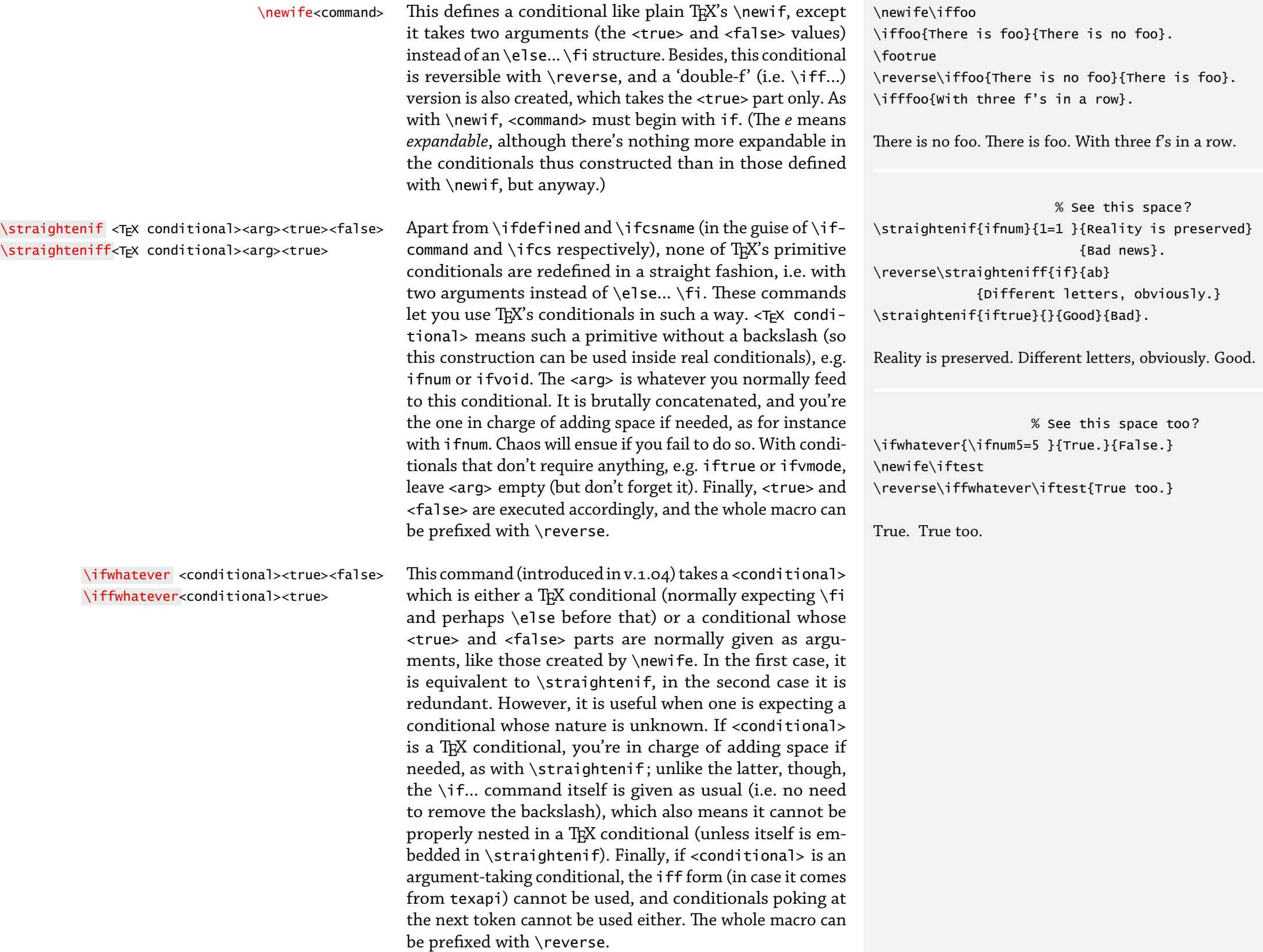

#### c o n d i t i o n a l e x p r e s s i o n s

\ifexpression <expression><true><false> \iffexpression<expression><true>

This (introduced in v.1.04) evaluates  $\langle$ expression>, which is made of subexpressions separated by  $\&$  (and) or  $\mid$  (or), a subexpression being either a conditional or a braced expression, possibly prefixed with - (not). The 'not' operator has precedence over 'and', which has precedence over 'or', braces being used to group evaluation. The conditionals making up the expressions are the same as those passed to \ifwhatever (which is used internally), i.e. TEX conditionals or argument-taking ones. Space is ignored at the beginning of an operand, but not at the end, unless the operand is a braced expression. However, such a space is often harmless there (if the conditional is a texapi conditional), and sometimes useful (to delimit for instance a number in an  $\iota$  ifnum, see the example on the right); it should be removed in the usual cases (e.g. after \ifcat XY). The macro can be prefixed with \reverse.

In the example on the right, the first two conditionals (excluding negative numbers and numbers lower than 100) are logically useless, but they save time (the third subexpression isn't evaluated in case one of the first two is true), and they illustrate how negation and grouping work.

 $\iint \text{else if } *st* at the same set. This (introduced in v.1.04) is a simple way to evaluate such that$ cessive conditionals until one is found true ; the <statements> are any number of pairs <conditional><statement> ; when the first true <conditional> is found, its associated <statement> is executed and the rest is discarded. The conditionals there are the same as with  $\iota$  if whatever. The macro can be prefixed with  $\csc$  in which case the statement associated with the first false conditional is executed. If no conditional is true (or false, if \reverse is used), nothing happens ; a default case can nonetheless be constructed with a last statement whose conditional is \iftrue (or \iffalse with \reverse), as illustrated in the example on the right. Spaces are ignored.

> The construction is the same thing as embedding each conditional into the <false> part of the previous one ; however, it is simpler to write and to read.

\afterfi <code></sup> \afterdummyfi<code></code> You shouldn't use these. The first one closes the current conditional and executes <code>. The second one lets go one \fi and executes <code>. So these are kinds of \expandafter's when <code> isn't just a command. Anything before the incoming  $\forall f$  is gobbled. The reason why you should use one or the other should be clear to you, otherwise you'll probably be messing with a conditional.

```
\def\iffibonacci#1{%
  \intifeynression\frac{1}{8}
```
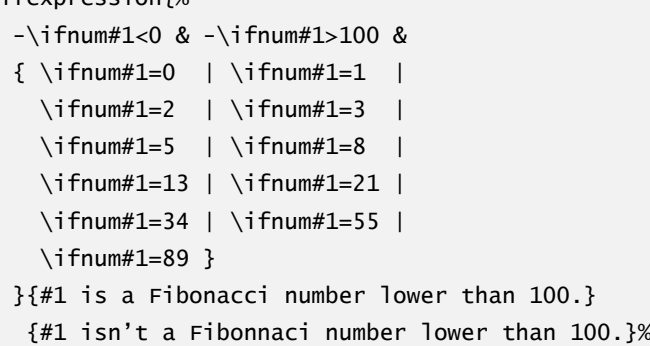

}

\iffibonacci{55}

55 is a Fibonacci number lower than 100.

```
\def\checkanswer#1{%
 \ifelseif{%
    {\ifexpression{ \ifstring{#1}{yes} |
                    \ifstring{#1}{true}} }
      {You agree.}
    {\ifexpression{ \ifstring{#1}{no} |
                    \ifstring{#1}{false}} }
      {You disagree.}
    \iftrue
      {I don't understand your answer.}}%
 }
```
+\checkanswer{You bet !}+

+I don't understand your answer.+

\iftrue \afterdummyfi{\afterfi{Here we are.}} \else

\iffalse

Whatever.

\fi

\fi

Here we are.

# poking at what comes next

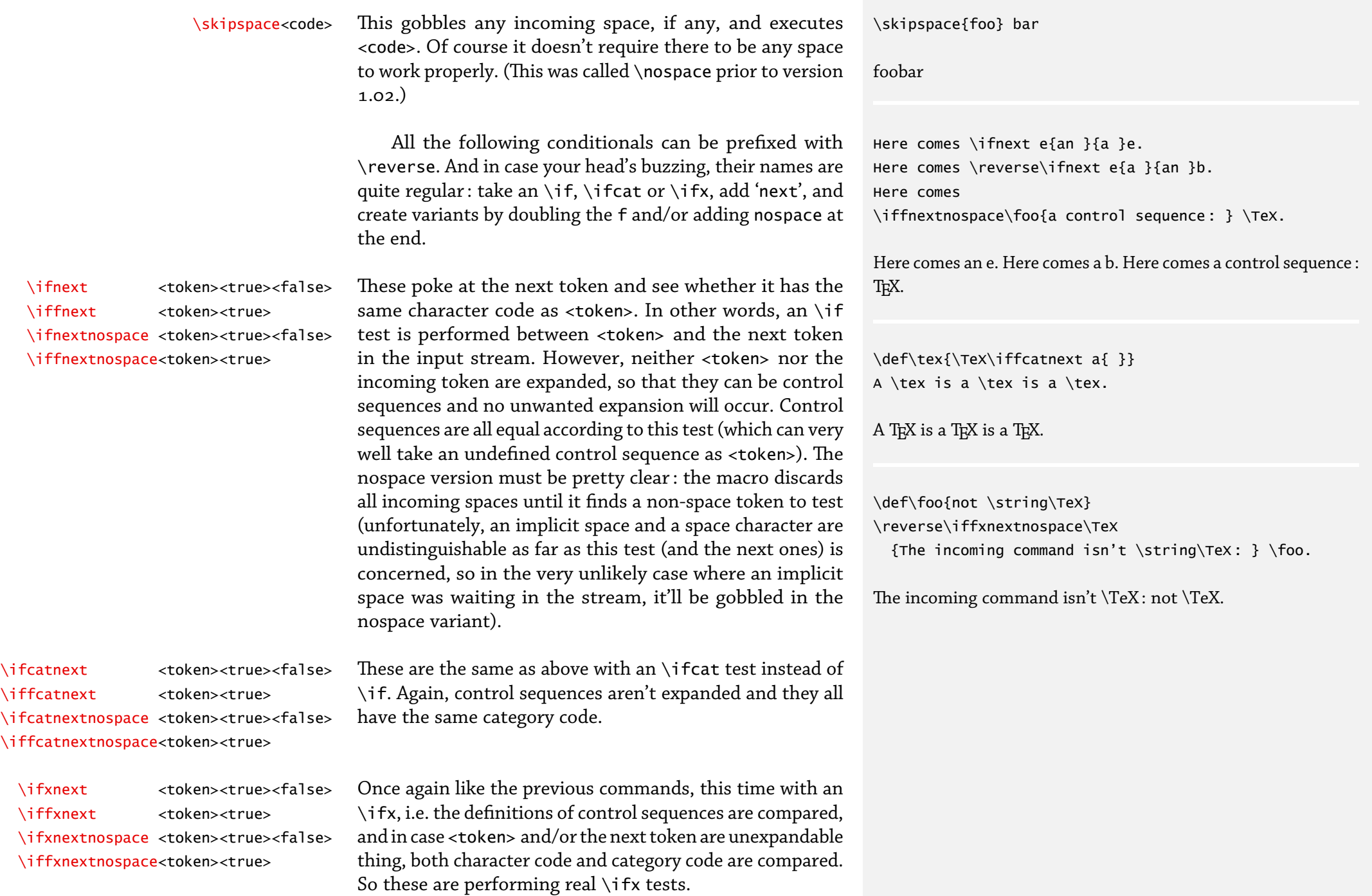

## STRING MANIPULATION

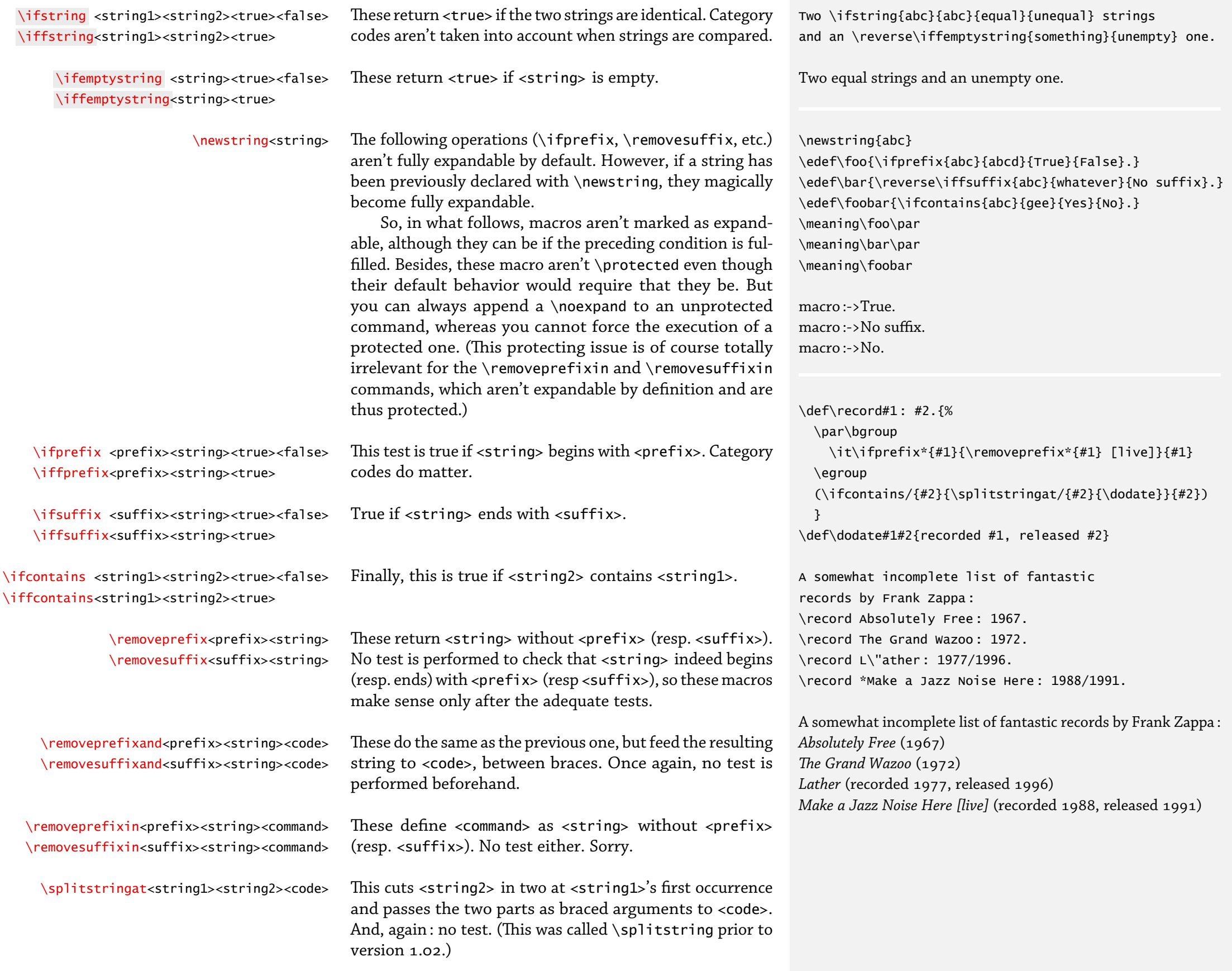

### various things on the same page

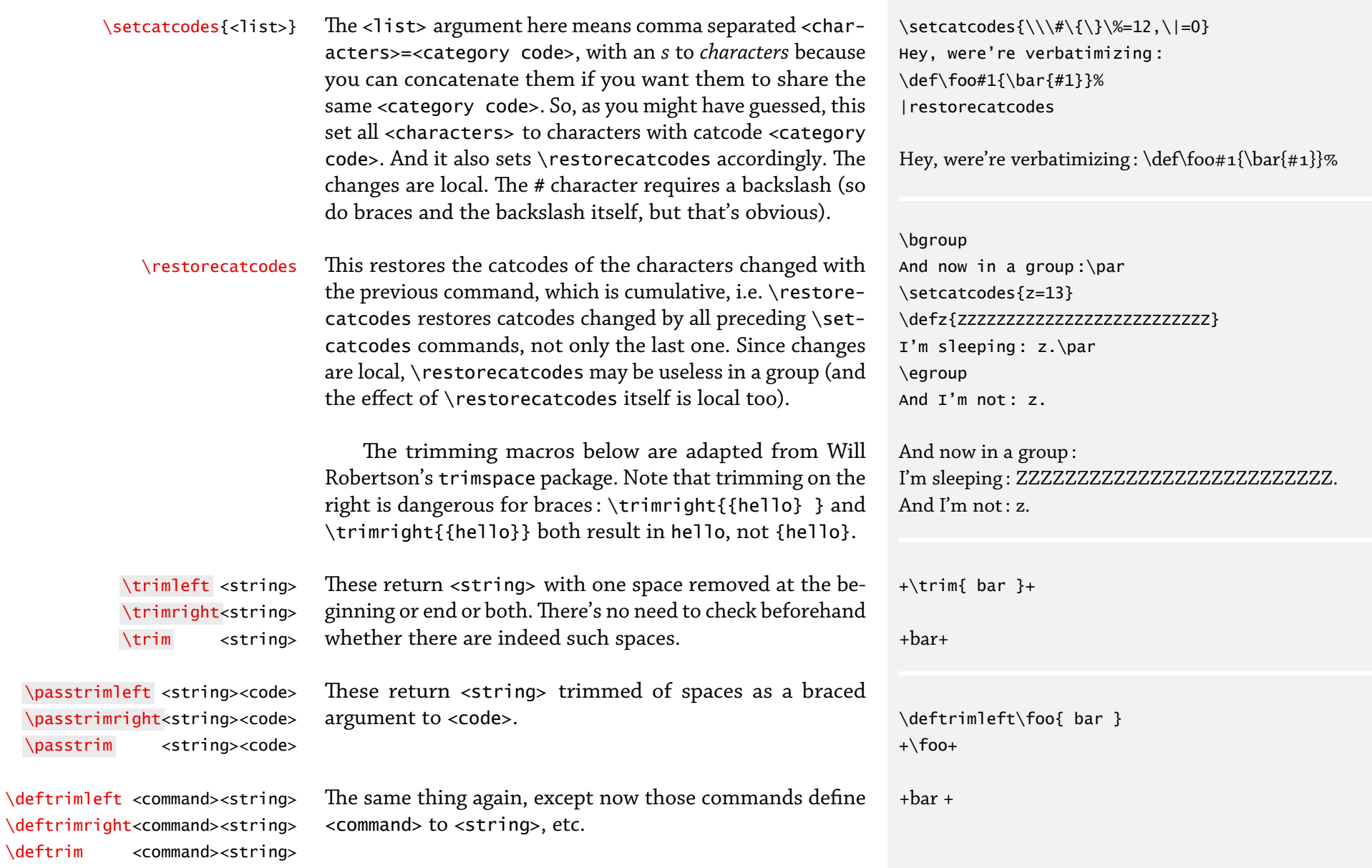

#### W H I L E S T A T E M E N T S

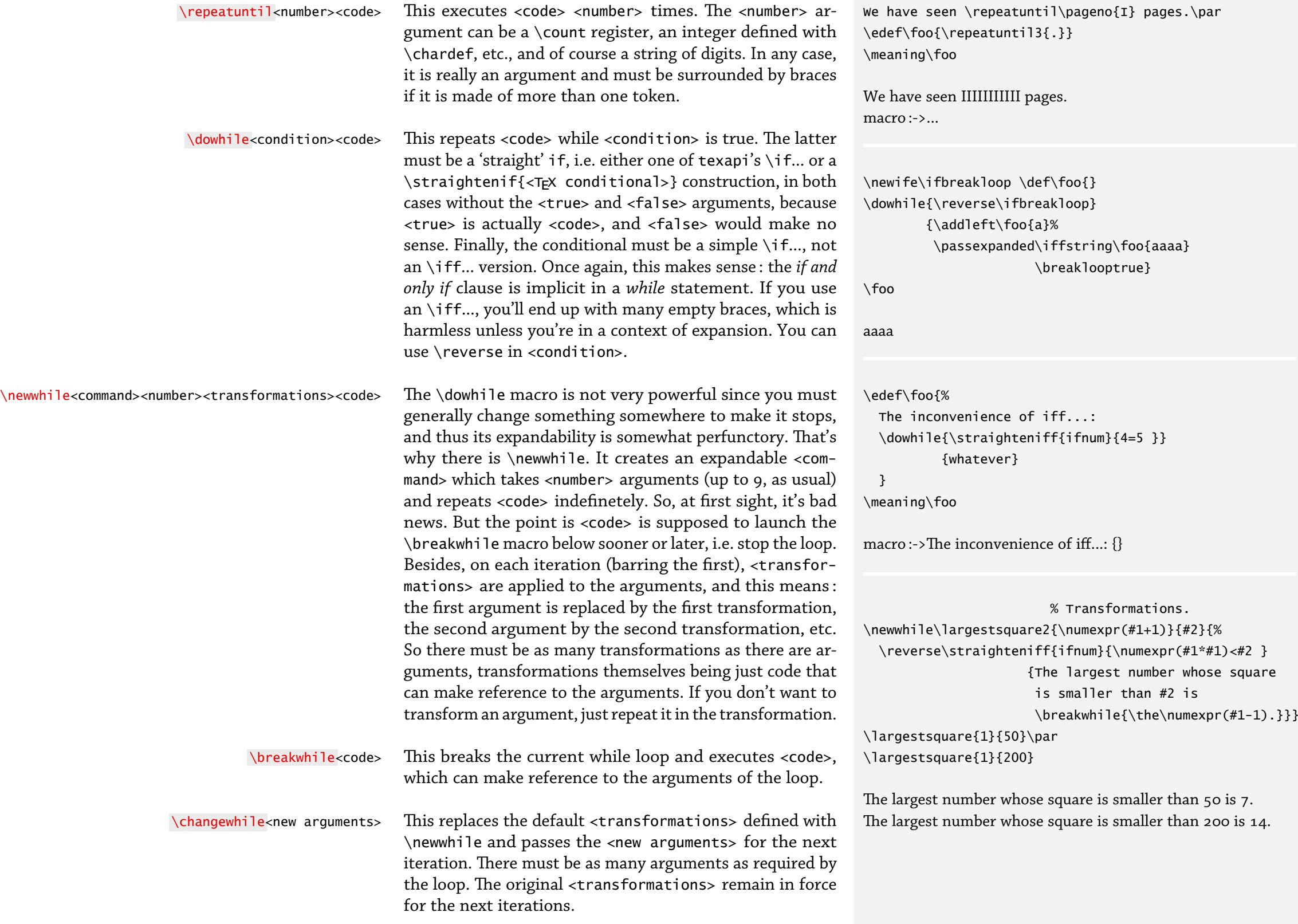

### FOR STATEMENTS ON THE FLY

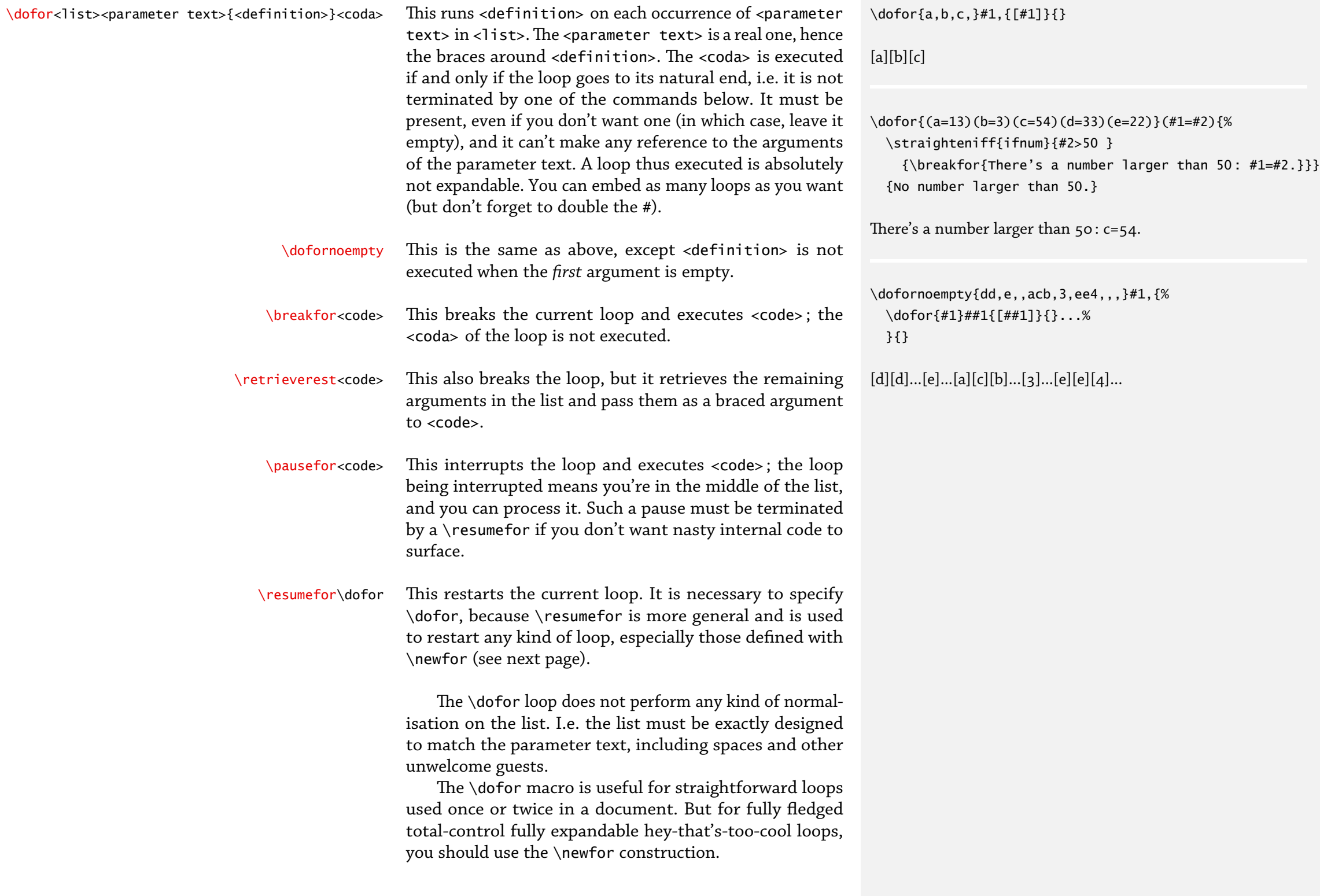

#### FOR STATEMENTS: FIRST STEPS

\newfor<command>{<optional passed arguments>} <parameter text>{<definition>}[<optional coda>]

This creates a recursive <command> that will consume all input with structure <parameter text>. Let's forget {<optional arguments>} for a while, since they're optional (albeit braced). Let's forget the optional coda as well. So it boils down to :

\newfor<command><parameter text>{<definition>}

so that basically \newfor works like \def. The <parameter text> is a real parameter text as with \def, just like {<definition>} is a real definition, hence the braces. The only difference is there must be at least one argument, because we need something to loop upon. I.e. <parameter text> is at least #1.

Now you can launch <command> on an argument which is made of as many occurrences of <parameter text> as you wish, and on each occurrence <definition> will be executed. So you've created a loop. And the good news is that this loop is fully expandable.

It is your job to make sure that what is fed to <command> has the correct argument structure.

If <coda> is specified, it is executed when the loop ends, if it ends naturally, i.e. by exhausting its input, and not by some of the loop-breaking commands on the next page. There can be no call to arguments of  $\epsilon$  parameter text $>$  in the <coda>, e.g.

\newfor\foo#1{...}[...#1...]

is impossible. (You'll get raw inner code.) Such reference to arguments in the <coda> is possible only with passed arguments, as you'll see in two pages from here.

(Note that if there's no <coda>, any space will be gobbled after  $\{\triangleleft definition>\}\$ . This is so because I thought it was better to be able to write [<code>] after a space, e.g. a line end, than to stick it to {<definition>}, even though that brings this little inconvenience, which is probably harmless since \newfor is very unlikely to end up anywhere in horizontal mode, i.e. in a paragraph.)

Macro thus created can be freely embedded into one another.

\newfornoempty The \newfornoempty is similar to \newfor, except <definition> is not executed in the case the *first* argument is empty.

\newfor\foo#1,{(#1)}  $\setminus$ foo{a,b,c,}

 $(a)(b)(c)$ 

\newfornoempty\foo(#1,#2){[#1/#2]} [Input exhausted.]  $\edef\bar{\\for} \foo\{(a,b)(c,d)(,e)(f,)\}$ \meaning\bar

macro :->[a/b][c/d][f/]Input exhausted.

\newfor\values#1=#2,{%

The value of #1 is #2. \par

} \def\setvalues#1{% \ifsuffix,{#1}{\values{#1}}

 ${\varepsilon}$ {\values{#1,}}%

```
}
\setvalues{A=12,B=45,}
\setvalues{C=34}
```

```
The value of A is 12.
The value of B is 45.
The value of C is 34.
```
\newstring, % \pdfliteral requires full expansion ! \def\drawline#1{

0 0 m % Initializes the path

\ifsuffix,{#1}{\drawlinefor{#1}}

```
{\drawlinefor{#1,}}
```
 $\% 1 = line$ 

 $\newfor\drawlinef1 #2, {#1 #2 1 } [S]% S = draw path$ \pdfliteral{

q % kind of PDF \bgroup

- 1 0 0 RG \drawline{20 10, 40 -15, 100 0,}
- 0 1 0 RG \drawline{30 -15, 60 10, 130 0}

```
Q} % kind of PDF \egroup
```
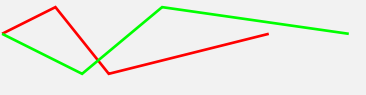

#### FOR STATEMENTS: INTERRUPTIONS

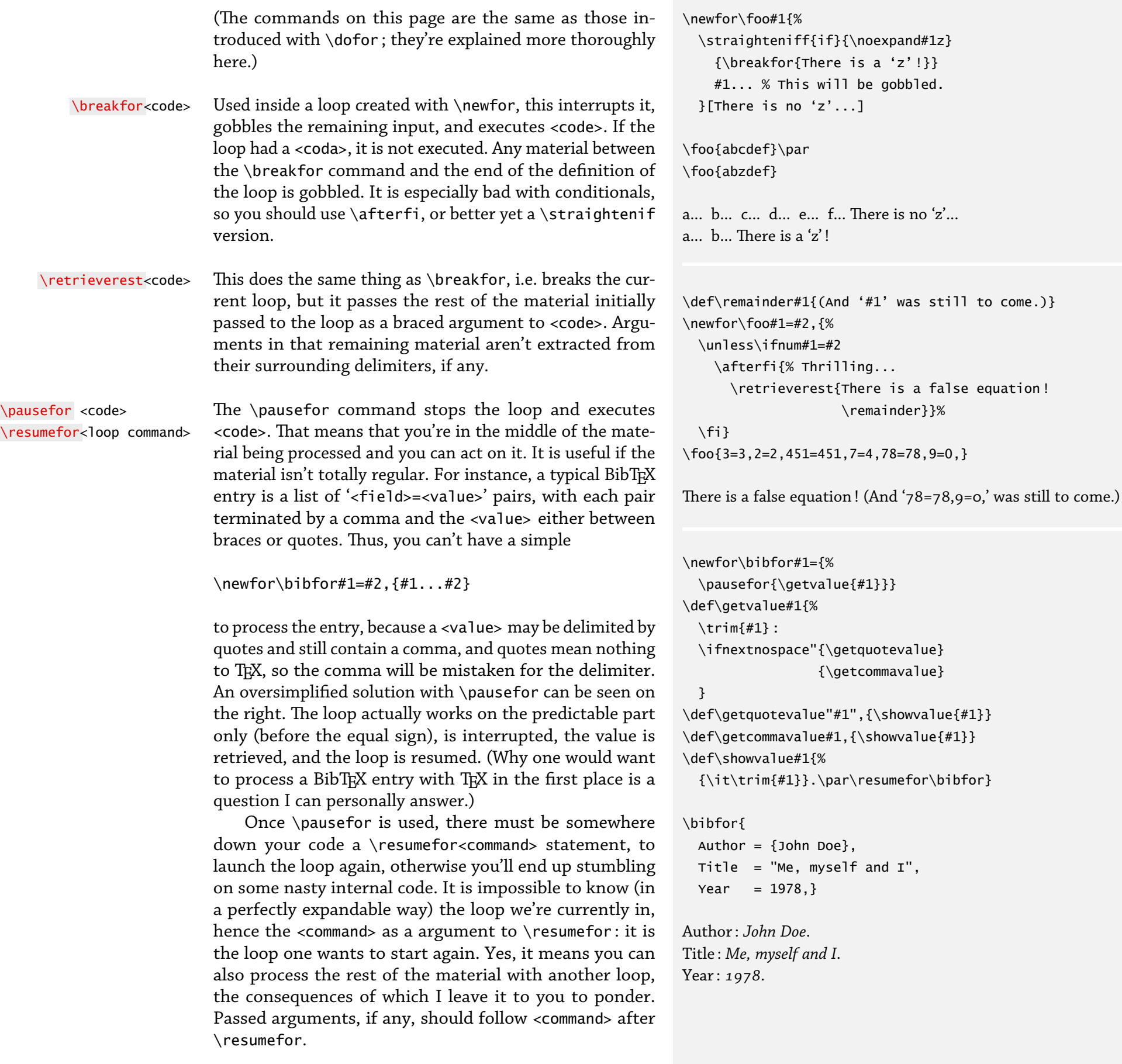

#### for statements: passed arguments

Suppose you want to retrieve the largest number in a list a numbers. The first example on the right shows you how to do so. But this solution won't work if you need the loop to be expandable, because there's a number assignment.

That's why loops defined with \newfor can pass arguments from one iteration to the next. The number of those arguments are the {<optional passed arguments>} in the description of \newfor two pages ago. So, a typical fully-fledged use of \newfor is :

\newfor\myloop{2}#3=#4,{...#1...#2...#3...#4...}  $[...#1...#2...]$ 

which means that \myloop takes four arguments, two of which are actually passed arguments, the third and the four being in the recursive list that \myloop runs on. Besides, as you can see, passed arguments can appear in <coda>. Now a call to \myloop looks like :

\myloop{one}{two}{a=1,b=2,...}

where one and two are passed arguments. There can be up to 8 passed arguments (since there must be at least one argument to loop on), and if there are *n* of them, numbering of arguments in <parameter text> must start at *n*+1, as in the above example.

```
\passarguments<arg1><arg2>... Passed arguments are automatically retrieved from one
                               iteration to the next. However, if you can't change them,
                               they aren't very interesting. Hence this command : it passes
                               <arg1>, <arg2>, etc., to the next iteration, replacing the
                               previous ones. There must be as many arguments to \pas-
                               sarguments as required by the loop, even if you don't want
                               to pass new values for all (in which case, just pass the
                               previous value). Beware : \passarguments ends the current
                               iteration, just like \breakfor, and any remaining material
                               in the definition of the loop is gobbled.
```
Thus, the second version of our  $\theta$ -findlargest command works as follows : it takes one harmless passed argument, and loops on the following list. Obviously, 45 is larger than 0, so it is passed as the new first argument ; then, 33 is not larger than 45, so nothing happen, and 45 is implicitly passed again as the first argument, and so on and so forth, until finally the <coda> prints the largest number in the list. And, as illustrated by the \edef, everything expands nicely.

```
\newcount\largest
\newfor\findlargest#1,{%
 \ifnum#1>\largest
   \largest=#1
 \{f_i\}[The largest number is \the\largest.]
```
\findlargest{45,33,1,4844,12,655,}

The largest number is 4844.

\newfor\findlargest{1}#2,{% \straighteniff{ifnum}{#2>#1 } {\passarguments{#2}}% } [The largest number is #1.]

\edef\foo{\findlargest{0}{45,33,1,4844,12,655,}} \meaning\foo

macro :->The largest number is 4844.

#### FOR STATEMENTS: EXAMPLES

Loops created with \newfor are somewhat tricky to get a hand on, so here are some examples. First of all, you might think that it would be nice to be able to define a loop whose argument structure is defined but not its replacement text, so that you can call it on similar lists but with different operations. For instance, a generic loop that works on all comma-separated lists. You can't do that exactly with \newfor, but you can easily use passed arguments to do something similar, e.g.:

\newfor\commalist{1}#2,{#1{#2}} \commalist\tree{leaf,fruit,twig,} \commalist\scale{b minor,f sharp,whatever lydian}

with \tree and \scale defined to process one argument: \commalist itself has no real definition, and you don't have to bother about passed arguments (although you can still use them).

The first example sorts a list of numbers separated by commas. The first loop, \sortnum, takes a passed argument which contains the numbers already sorted (so it is empty at the beginning) and it runs on the list to be sorted. The second loop, \subsortnum, takes two passed arguments: the first one is the number under investigation, the second one is the list of numbers smaller than the number under investigation (so it is empty too at the beginning), and it is updated each time we find such a number as the third, non-passed arguments to \subsortnum, which is an element of the list of already sorted numbers as preserved in \sortnum's first passed argument... got that ?

Let's follow some iterations. The first call is:

% incoming arguments \sortnum{}5,12,-161,3,0,63,22,-45,

and it calls

\subsortnum{5}{}{}

so that \subsortnum terminates immediately : it has no input. So it calls its coda :

\passarguments{5,}

(where 5 is really the first argument following the empty second one). Since \subsortnum has terminated, this call \newfor\sortnum{1}#2,{% \subsortnum{#2}{}{#1}% }[Sorted list : #1] \newfor\subsortnum{2}#3,{% \straightenif{ifnum}{#1<#3 } {\retrieverest{\passtosortnum{#2#1,#3,}}} {\passarguments{#1}{#2#3,}}% }[\passarguments{#2#1,}] \def\passtosortnum#1#2{\passarguments{#1#2}}

\sortnum{}{5,12,-161,3,0,63,22,-45,}

Sorted list: -161,-45,0,3,5,12,22,63,

#### FOR STATEMENTS: EXAMPLES

to \passarguments is for \sortnum, hence the following iteration is :

% incoming arguments \sortnum{5,}12,-161,3,0,63,22,-45,  $\rightarrow$  \subsortnum{12}{}5,

Ah, something new. 12 is larger than 5, so the conditional is false. So \subsortnum passes the following to itself :

\passarguments{12}{5,} –> \subsortnum{12}{5,}{}

and once again it terminates, hence :

\passarguments{5,12,} % incoming arguments  $\rightarrow \ \strut \text{form{5,12,}-161,3,0,63,22,-45,}$ % incoming argument  $\rightarrow$  \subsortnum{-161}{}5,12,

and obviously -161 is smaller than 5, so the rest of the list is retrieved with \retrieverest and passed as the second argument of \passtosortnum. Once again, since this terminates \subsortnum, \passarguments in \passtosortnum is for \sortnum :

```
\passtosortnum{-161,5,}{12,}
                                   % incoming arguments
\rightarrow \ \strut \rightarrow \ \strut \text{sum} \{-161,5,12,33,0,63,22,-45,% incoming arguments
–> \subsortnum{3}{}-161,5,12,
\rightarrow \subsortnum{3}{-161,}5,12,
\rightarrow \pmod{161,3,5,12}\rightarrow \ \strut \text{softmax} -161, 3, 5, 12, }0, 63, 22, -45,
```
and so on and so forth.

...

Replace the test with any other one and you have a generic sorting function, as in the example on the right, which sorts entries alphabetically or chronologically. It is possible to make things both cleverer and simpler. (The Lua code compares two strings, and it could very well have handled the \year version.)

The next example is a palindrome detector : it returns true if the string it is fed is made of a string followed \newfor\sortbooks{2}#3(#4),{% \subsortbooks#1{#3(#4)}{}{#2} }[\bgroup\it#2\egroup] \newfor\subsortbooks{3}#4(#5),{% #1#2{#4}{#5}{#3} }[\passarguments#1{#3#2,}]

```
\def\alpha#1(#2)#3#4#5{%
 \directlua{
    if "#1"<"#3" then
      tex.print("\noexpand\\firstoftwo")
    else
      tex.print("\noexpand\\secondoftwo")
    end}
    {\retrieverest{%
      \passtosortbooks\alpha{#5#1(#2),#3(#4),}}}
    {\passarguments\alpha{#1(#2)}{#5#3(#4),}}
 }
\def\year#1(#2)#3#4#5{
```

```
\straightenif{ifnum}{#2<#4 }
    {\retrieverest{%
      \passtosortbooks\year{#5#1(#2),#3(#4),}}}
    {\passarguments\year{#1(#2)}{#5#3(#4),}}
}
```
\def\passtosortbooks#1#2#3{\passarguments#1{#2#3}}

\def\books{

Oblivion (2004), Infinite Jest (1996), Brief Interviews with Hideous Men (1999), Girl with Curious Hair (1989), The Broom of the System (1987), The Pale King (2011),% No parasitic space! } David Foster Wallace's books in alphabetical order :\par \passexpanded{\sortbooks\alpha{}}\books \par David Foster Wallace's books ordered by date :\par

\passexpanded{\sortbooks\year{}}\books

David Foster Wallace's books in alphabetical order : *Brief Interviews with Hideous Men (1999), Girl with Curious Hair (1989), Infinite Jest (1996), Oblivion (2004), The Broom of the System (1987), The Pale King (2011),* 

David Foster Wallace's books ordered by date : *e Broom of the System (1987), Girl with Curious Hair (1989), Infinite Jest (1996), Brief Interviews with Hideous Men (1999), Oblivion (2004), The Pale King (2011),* 

#### FOR STATEMENTS: EXAMPLES

by itself reverse (which is not the exact definition of a palindrome, which is a string that is its own reverse, but we keep things simple).

The first loop, \palincount, simply counts the number of characters in the string ; it also reaccumulates it as its second argument, something that could be avoided if there was a wrapper macro. Once it is finished, it passes the original string along with half the number of characters to \palincheck, which simply accumulates in reverse this number of characters, by decreasing it on each iteration. Once this number is exhausted, it compares what it has accumulated to what there remains to be processed, and if both strings match, the original string is a palindrome.

\newfor\palincount{2}#3{%

\passarguments{\numexpr(#1+1)}{#2#3}% }[\palincheck{\numexpr(#1/2)}{}{#2}] \newfor\palincheck{2}#3{% \reverse\straightenif{ifnum}{\numexpr(#1-1)>0 } {\retrieverest{\compare{#3#2}}}  ${\pmb{\times}pr(H-1)} {\#3#2}}\$ 

}

\def\compare#1#2{% \ifstring{#1}{#2}{TRUE}{FALSE}%

}

\edef\foo{\palincount{0}{}{abcdeffedcba}} \edef\bar{\palincount{0}{}{abcdff}} \meaning\foo, \meaning\bar

macro :->TRUE, macro :->FALSE